# **POINTOFIX**

## Logiciel d'annotation d'écran

Petit logiciel d'origine allemande, disponible en français, c'est une palette flottante qui déroule un menu d'outils d'annotation vous permettant d'annoter sur l'écran de votre ordinateur (dans word, excel, fichier PDF, sur le bureau, fichier image, gestionnaire de menu, sur internet...) et d'enregistrer vos annotations dans un fichier image.

#### **Installation du logiciel**

Sur la page du site officiel : http://www.pointofix.de/download.php

### Présentation du logiciel

Au lancement du programme, la barre suivante s'affiche à l'écran.

Cliquez sur Lancer pour faire apparaître la palette d'outil et figer l'écran en cours. Vous pouvez alors faire toutes les annotations que vous souhaitez sur la copie d'écran.

#### Description de la barre d'outils

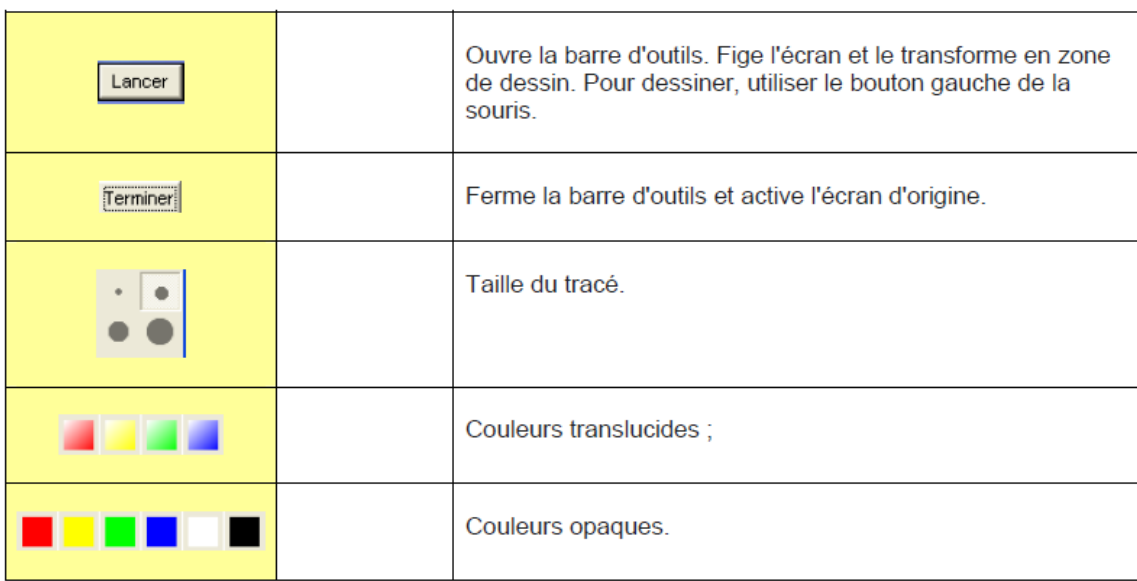

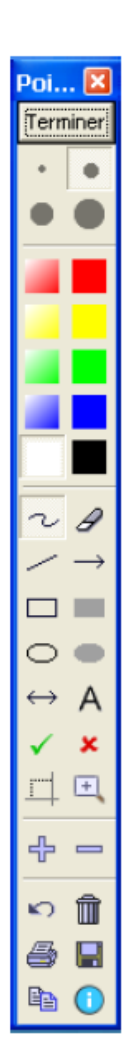

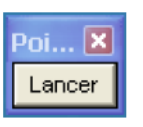

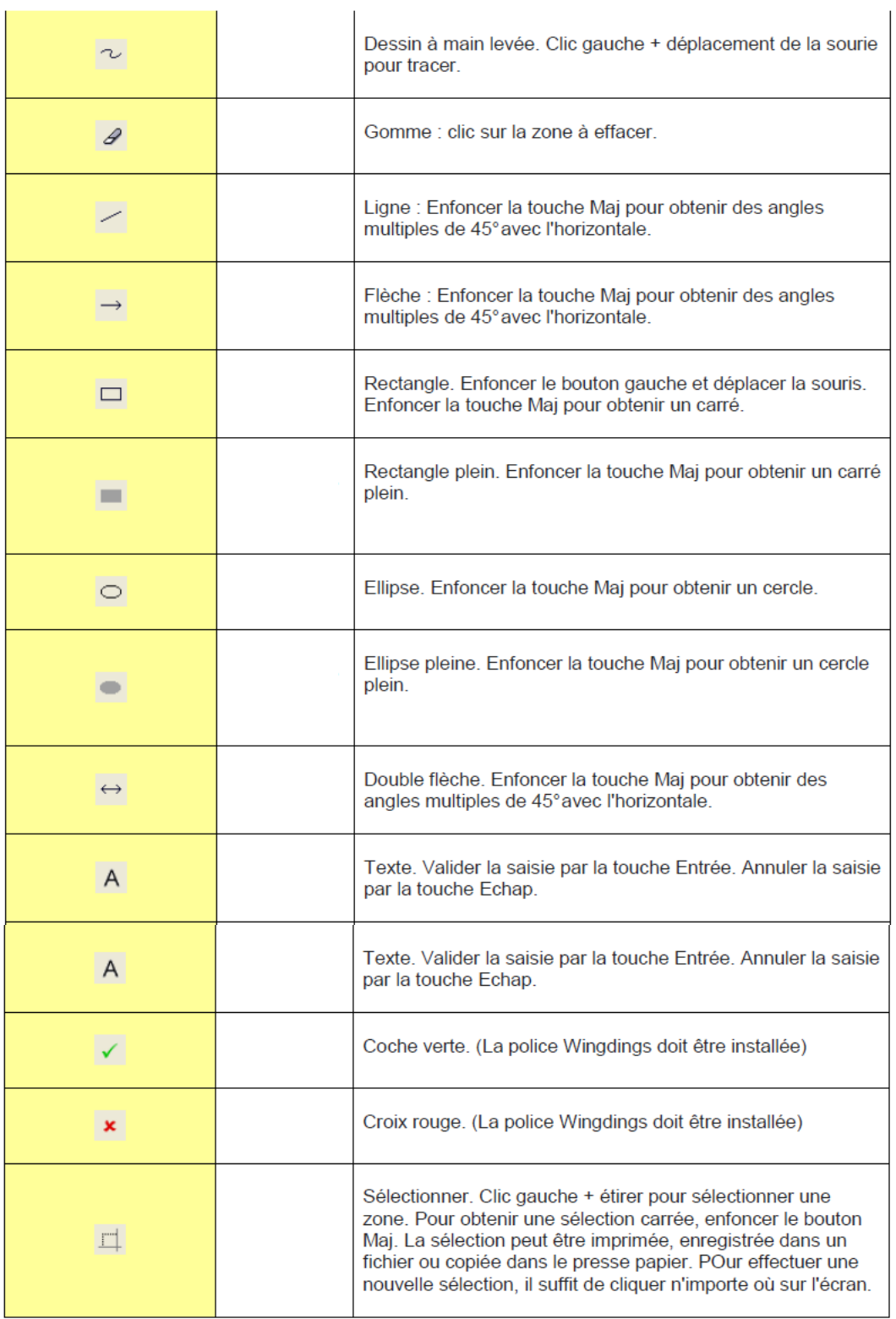

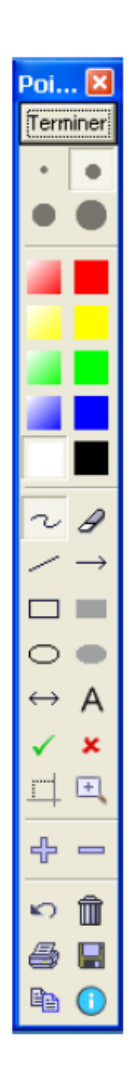

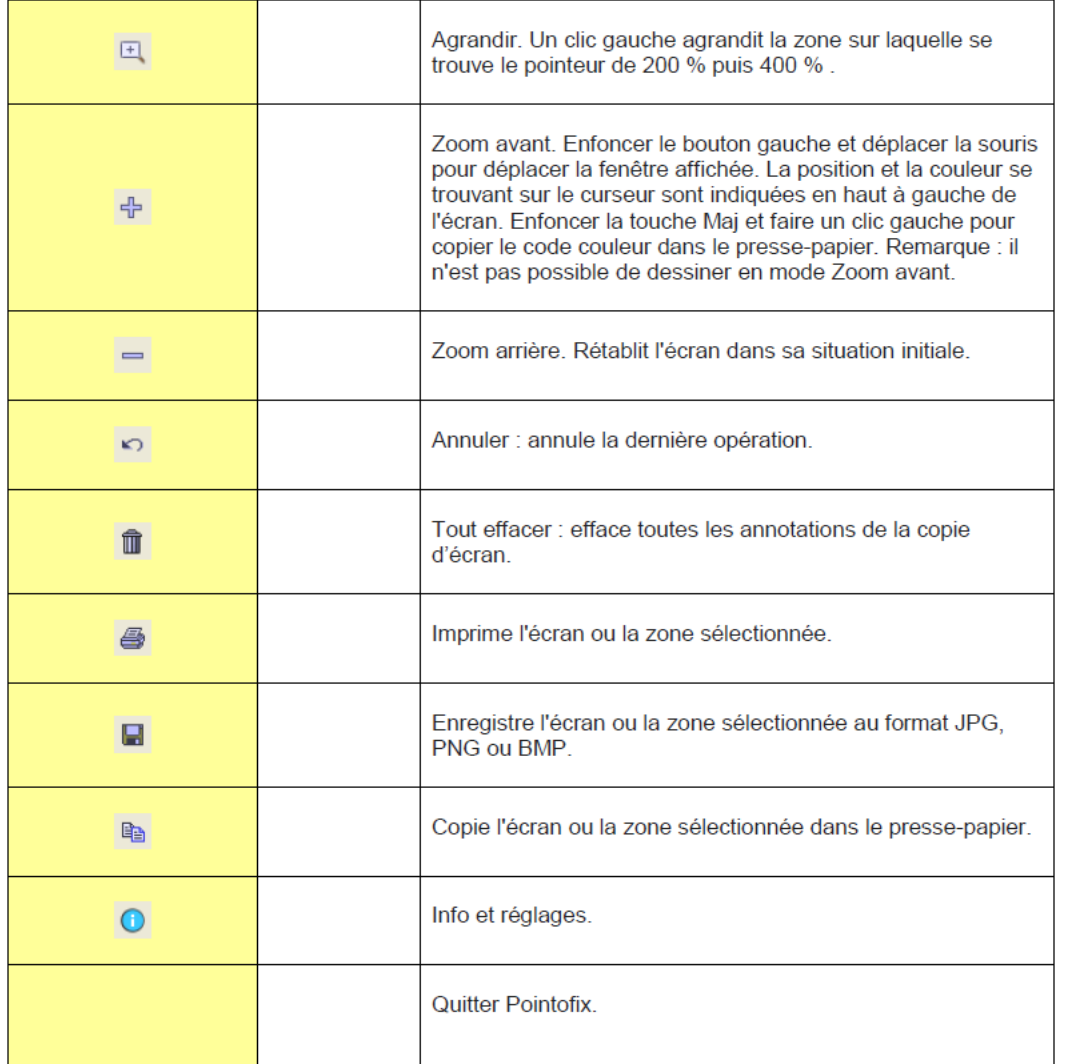

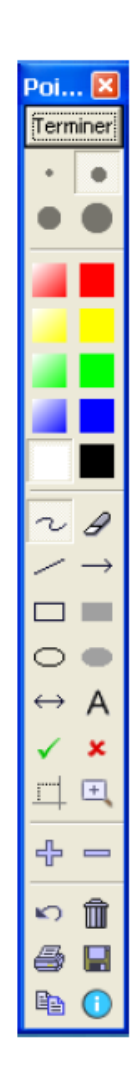